## **normativa secondo post**

le norme per l'attivazione, l'accesso, il commento e le valutazioni dei contenuti ed immagini sono stati spiegati nella Lezione del 15 XI qui se ne pubblica una sintesi, vedi: **[DEEPS DESIGN 1 by Cecilia Polidori: 2a Lezione](http://deepsdesign1.blogspot.it/p/2a-lezione.html)**

Gli Autori, rimasti tali, vedi elenco 12 Autori: **[DEEPS DESIGN 1 by Cecilia Polidori: GRADUATORIA - aggiornamento in arancione](http://deepsdesign1.blogspot.it/p/graduatoria.html)** possono attivare un solo post. Ognuno dei 12 post avrà un nome/titolo a scelta dell'Autore, ed hanno già ricevuto l'invito vedi: **COLLABORATORI AUTORI POST**

tutti gli altri allievi regolarmente iscritti alla mail-list A e alla B del corso di quest'anno, vedi:

**[DEEPS DESIGN 1 by Cecilia Polidori: presenze mail-list A](http://deepsdesign1.blogspot.it/p/presenze-mail-list-a.html)**

**[DEEPS DESIGN 1 by Cecilia Polidori: presenze mail-list B](http://deepsdesign1.blogspot.it/p/presenze-mail-list-b.html)**

potranno solo *commentare*, con l'opzione in basso al post di un Autore.

Ogni Autore può avere un max di 10 commentatori, che a loro volta possono commentare + volte, ma solo aggiungendo commenti a quel post, ossia all'Autore scelto. (esempio: cp è Autrice e pubblica. punto. da 1 a 10 allievi possono entrare in elenco per commentare il post di cp, ad esempio l'allieva xy, che quindi può inserire qua ritiene validi, ma solo al post di cp, non di altri Autori).

[Gli Autori, pubblicando il loro post devono caricare 1 oppure + immagini, formato quadrato, con soggetto le immagini di Skep Bracelet di Maria Lorenza Crupi, vedi](http://deepsdesign1.blogspot.it/p/secondo-contributo.html): **by Cecilia Polidori: contributo 2a Lezione: Maria Lorenza**

nel caso in cui l'Autore intendesse aggiungere immagini può farlo solo fotografando proprie variazioni realizzate del bracciale.

I commentatori possono solo attribuire all'immagine uno slogan + una frase di

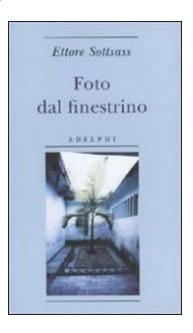

Ettore SOTTSASS, *Foto dal finestrino*, ediz. Adelphi, Milano, 2009

vedi: **[DEEPS DESIGN by Cecilia Polidori: bibliografia essenziale](http://deeps-design.blogspot.it/p/bibliografia-essenziale.html)**

ogni frase può essere citata una sola volta e OVVIAMENTE andrà citata correttamente, vedi: **[DEEPS DESIGN by Cecilia Polidori: come fare una bibliografia](http://deeps-design.blogspot.it/p/come-fare-una-bibliografia.html)**

Scadenza lunedì 26 XI 2012 h 10:30.

I post verranno valutati nel loro insieme complessivo (immagine/i + commento/i) ed il punteggio andrà agli Autori. I commenti verranno valutati singolarmente e saranno accreditati a chi li ha scritti correttamente.

Qualunque immagine creata dai commentatori potrà essere solo caricata dall'Autore scelto, a sua discrezione, ed assumendosene la responsabilità. Qualunque commento di Autore potrà essere inserito tra i commenti al proprio post ed a discrezione del commentatore che se ne assumerà la responsabilità.

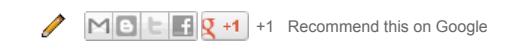

## **Nessun commento:**

## **Posta un commento**

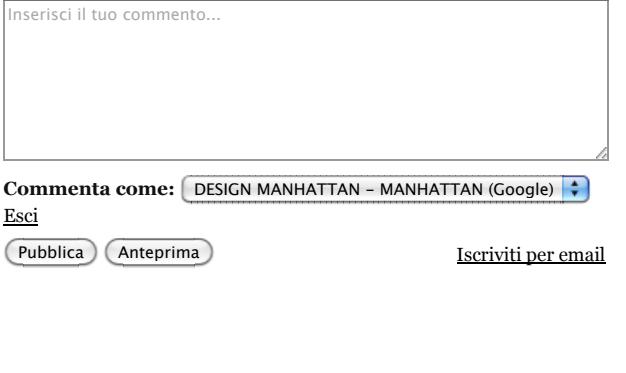

[Home page](http://deepsdesign2byceciliapolidori.blogspot.it/)

Iscriviti a: [Post \(Atom\)](http://deepsdesign2byceciliapolidori.blogspot.com/feeds/posts/default)